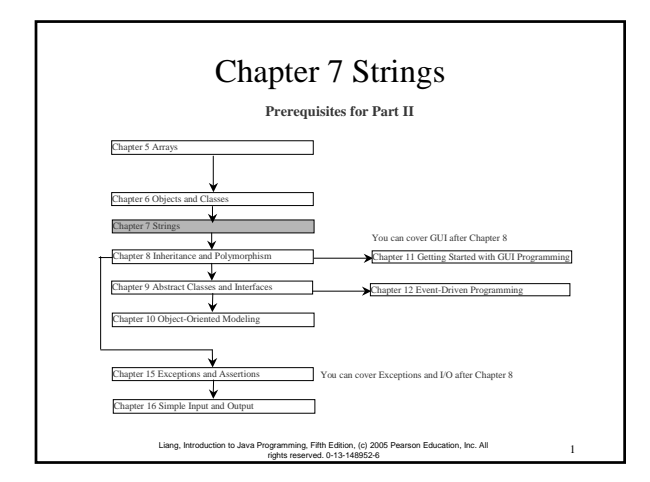

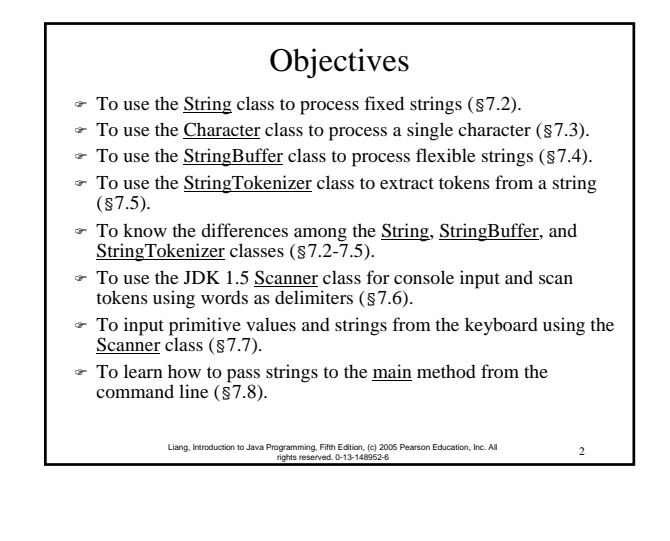

## The String Class

- $\textdegree$  Constructing a String:
	- String message = "Welcome to Java"; – String message = new String("Welcome to Java");
- String s = new String();
- ) Obtaining String length and Retrieving Individual Characters in a string String
- ) String Concatenation (concat)
- ) Substrings (substring(index), substring(start, end))
- ) Comparisons (equals, compareTo)
- ) String Conversions
- ) Finding a Character or a Substring in a String
- ) Conversions between Strings and Arrays
- ) Converting Characters and Numeric Values to Strings

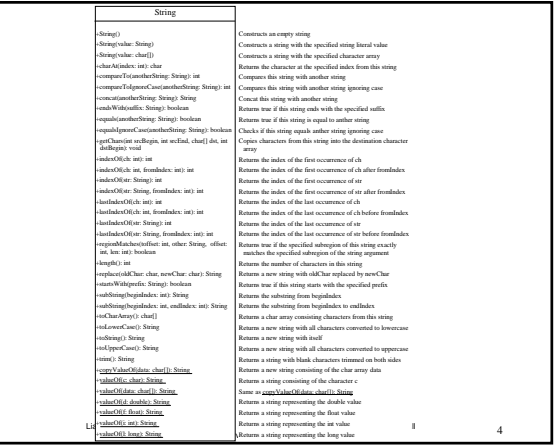

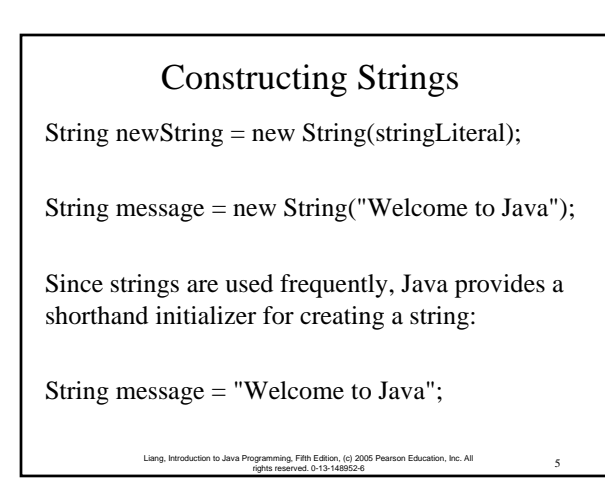

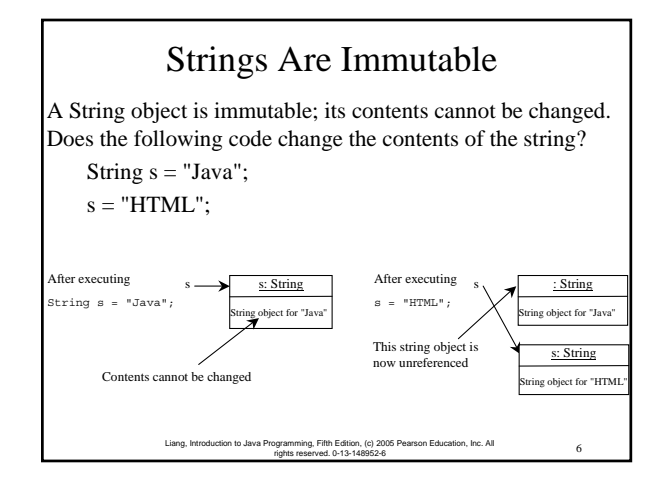

#### Canonical Strings

Since strings are immutable, to improve efficiency and save memory, the JVM stores two String objects in the same object if they were created with the same string literal using the shorthand initializer. Such a string is referred to as a *canonical string*. You can also use a String object's intern method to return a canonical string, which is the same string that is created using the shorthand initializer.

7 Liang, Introduction to Java Programming, Fifth Edition, (c) 2005 Pearson Education, Inc. All rights reserved. 0-13-148952-6

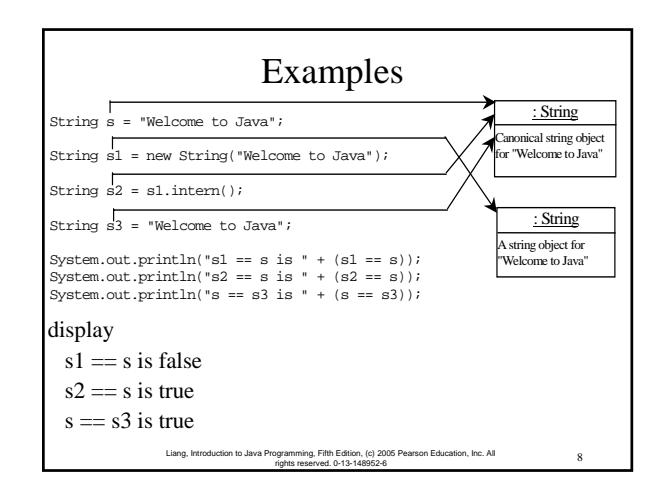

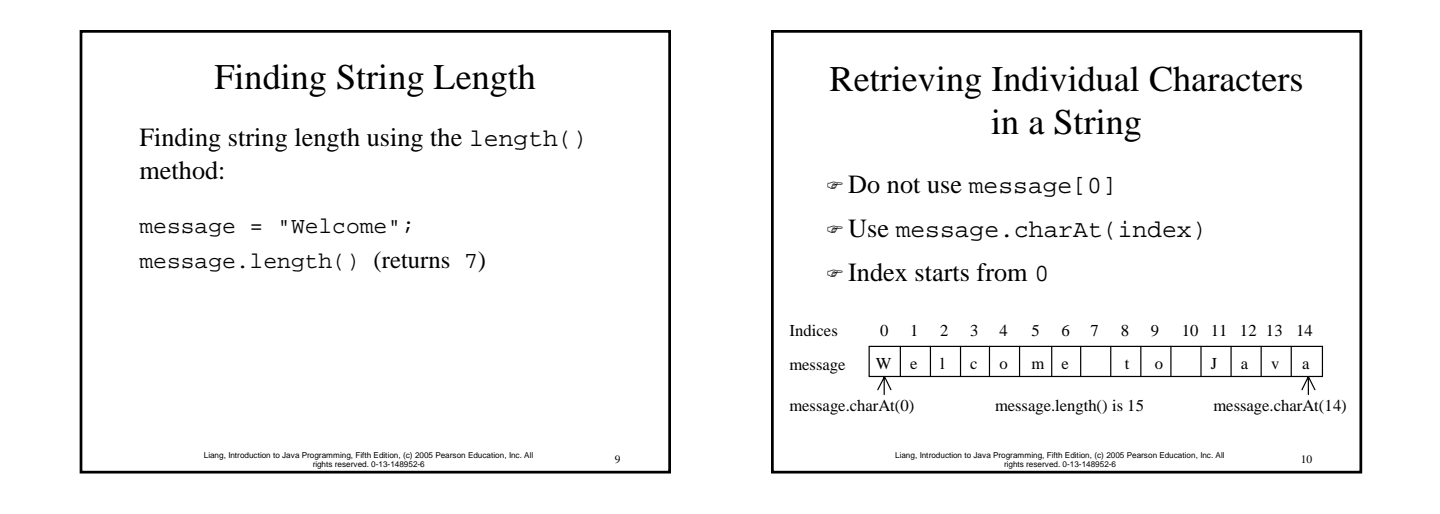

## String Concatenation

String  $s3 = s1$ . concat( $s2$ );

String  $s3 = s1 + s2$ ;

 $s1 + s2 + s3 + s4 + s5$  same as  $(((s1.concat(s2)).concat(s3)).concat(s4)).concat(s5);$ 

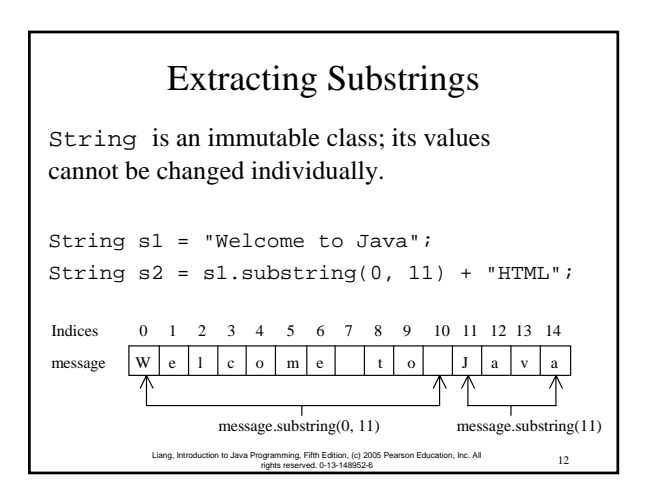

#### String Comparisons

```
13 Liang, Introduction to Java Programming, Fifth Edition, (c) 2005 Pearson Education, Inc. All 
rights reserved. 0-13-148952-6
) equals
  String s1 = new String("Welcome");
  String s2 = "welcome";
  if (s1.equals(s2)){
     // s1 and s2 have the same contents
   }
  if (s1 == s2) {
    // s1 and s2 have the same reference
   }
```
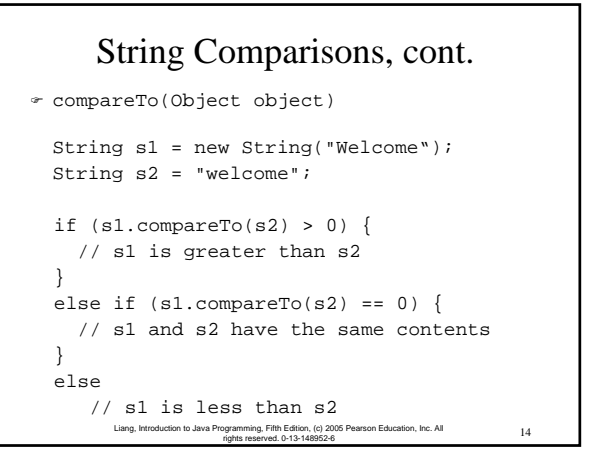

# String Conversions

The contents of a string cannot be changed once the string is created. But you can convert a string to a new string using the following methods:

- ) toLowerCase
- ) toUpperCase
- $\div$  trim
- ) replace(oldChar, newChar)

15 Liang, Introduction to Java Programming, Fifth Edition, (c) 2005 Pearson Education, Inc. All rights reserved. 0-13-148952-6

# Finding a Character or a Substring in a String

16 Liang, Introduction to Java Programming, Fifth Edition, (c) 2005 Pearson Education, Inc. All rights reserved. 0-13-148952-6 "Welcome to Java".indexOf('W') returns 0. "Welcome to Java".indexOf('x') returns -1. "Welcome to Java".indexOf('o', 5) returns 9. "Welcome to Java".indexOf("come") returns 3. "Welcome to Java".indexOf("Java", 5) returns 11. "Welcome to Java".indexOf("java", 5) returns -1. "Welcome to Java".lastIndexOf('a') returns 14.

## Convert Character and Numbers to Strings

The String class provides several static valueOf methods for converting a character, an array of characters, and numeric values to strings. These methods have the same name valueOf with different argument types char, char[], double, long, int, and float. For example, to convert a double value to a string, use String.valueOf(5.44). The return value is string consists of characters '5', '.', '4', and '4'.

> 17 Liang, Introduction to Java Programming, Fifth Edition, (c) 2005 Pearson Education, Inc. All rights reserved. 0-13-148952-6

#### Example 7.1 Finding Palindromes

• Objective: Checking whether a string is a palindrome: a string that reads the same forward and backward.

#### CheckPalindrome

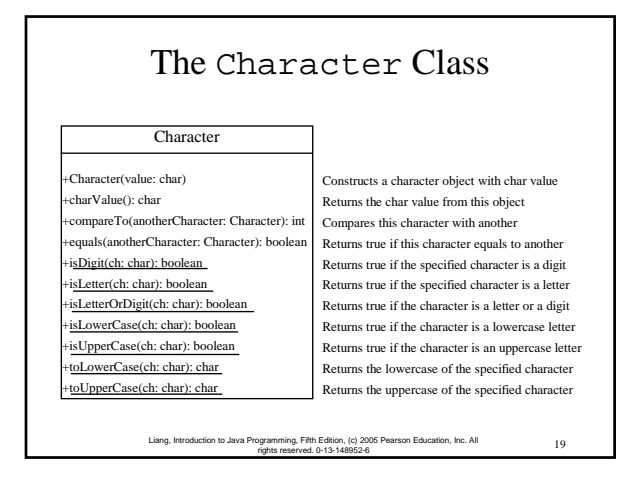

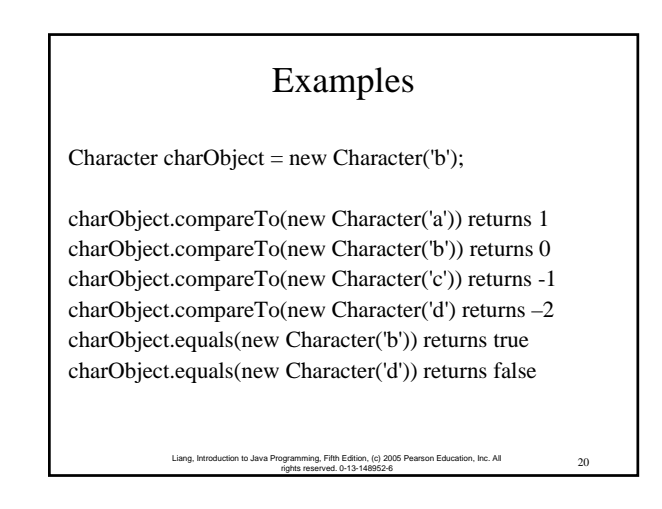

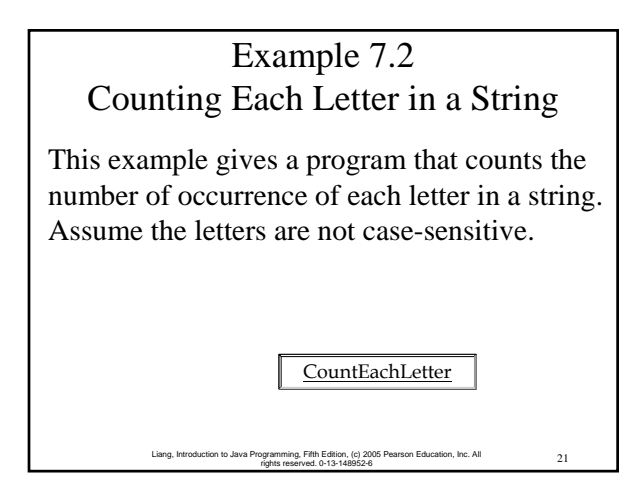

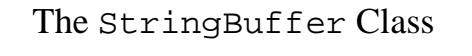

The StringBuffer class is an alternative to the String class. In general, a string buffer can be used wherever a string is used.

StringBuffer is more flexible than String. You can add, insert, or append new contents into a string buffer. However, the value of a String object is fixed once the string is created.

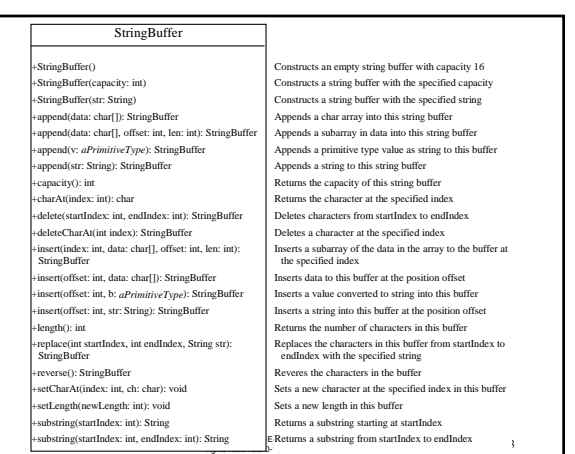

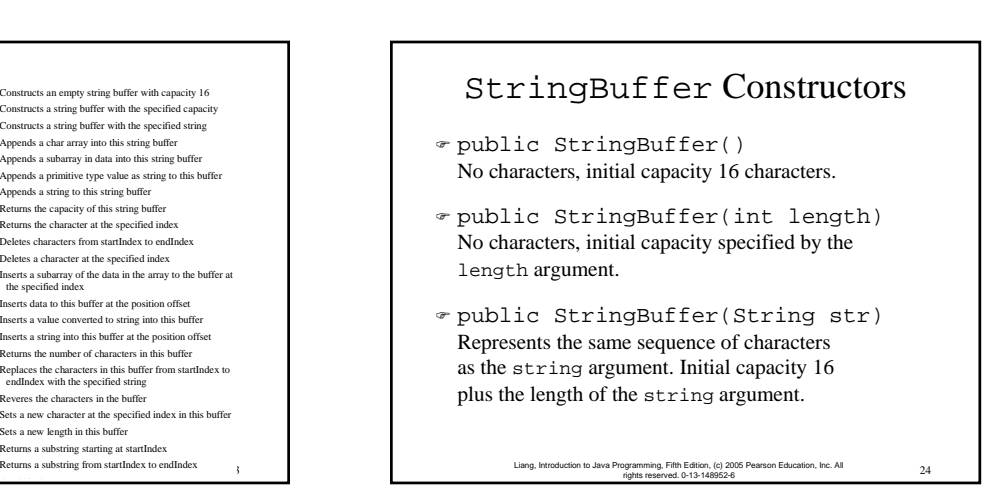

# Appending New Contents into a String Buffer

StringBuffer strBuf = new StringBuffer(); strBuf.append("Welcome"); strBuf.append(' '); strBuf.append("to"); strBuf.append(' '); strBuf.append("Java");

> 25 Liang, Introduction to Java Programming, Fifth Edition, (c) 2005 Pearson Education, Inc. All rights reserved. 0-13-148952-6

# Example 7.3 Checking Palindromes Ignoring Non-alphanumeric Characters

This example gives a program that counts the number of occurrence of each letter in a string. Assume the letters are not case-sensitive.

> 26 Liang, Introduction to Java Programming, Fifth Edition, (c) 2005 Pearson Education, Inc. All rights reserved. 0-13-148952-6

PalindromeIgnoreNonAlphanumeric

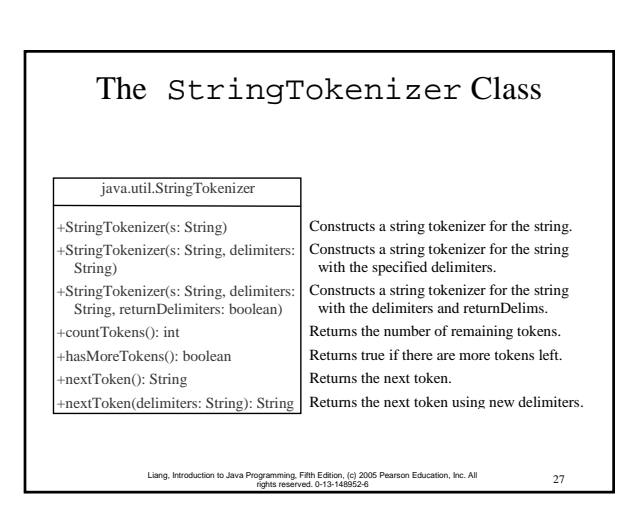

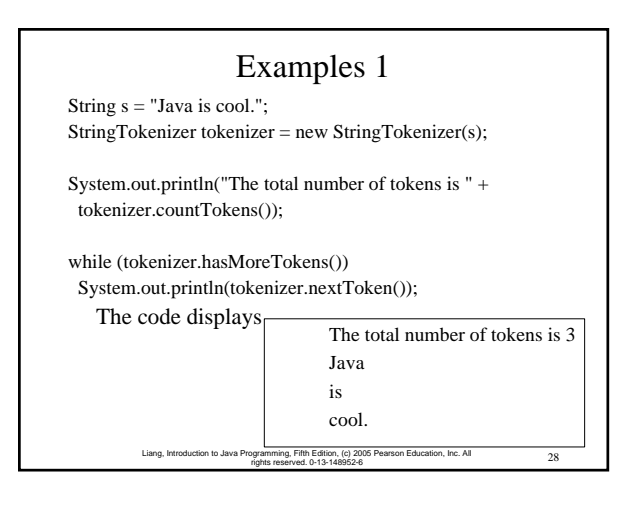

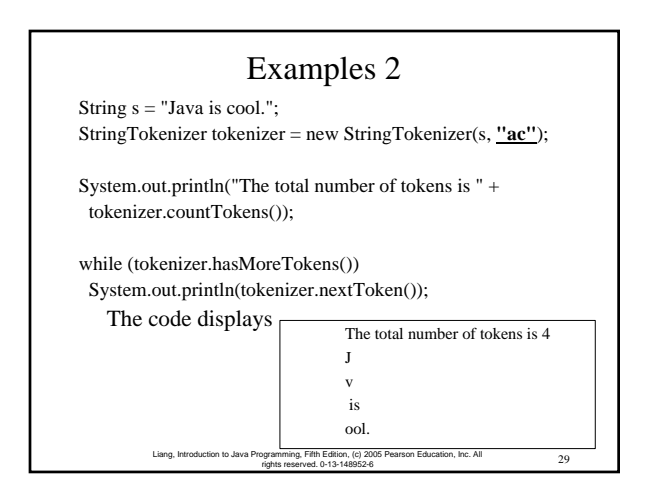

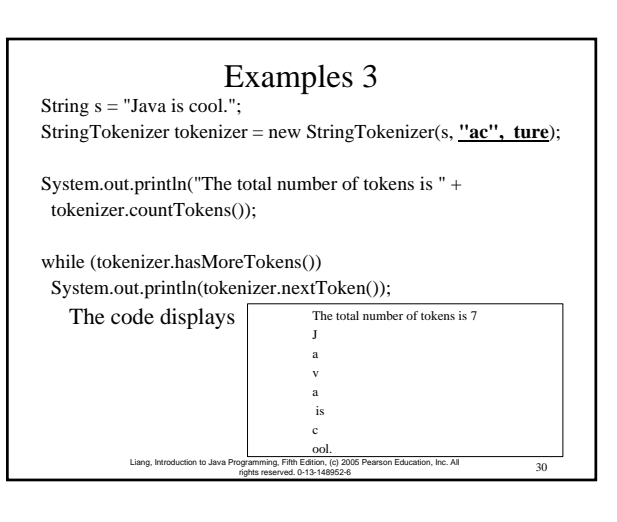

#### No no-arg Constructor in StringTokenizer

The StringTokenizer class does not have a no-arg constructor. Normally it is a good programming practice to provide a no-arg constructor for each class. On rare occasions, however, a no-arg constructor does not make sense. StringTokenizer is such an example. A StringTokenizer object must be created for a string, which should be passed as an argument from a constructor.

> 31 Liang, Introduction to Java Programming, Fifth Edition, (c) 2005 Pearson Education, Inc. All rights reserved. 0-13-148952-6

#### 32 Liang, Introduction to Java Programming, Fifth Edition, (c) 2005 Pearson Education, Inc. All rights reserved. 0-13-148952-6 The Scanner Class The delimiters are single characters in StringTokenizer. You can use the new JDK 1.5 java.util.Scanner class to specify a word as a delimiter. DK 1.5 Feature String s = "Welcome to Java! Java is fun! Java is cool!";  $Scanner$  scanner = new  $Scanner(s)$ ; scanner.useDelimiter("Java"); ... while (scanner.hasNext()) ~ System.out.println(scanner.next()); Creates an instance of Scanner for the string. Sets "Java" as a delimiter. hasNext() returns true if there are still more tokens left. The **next**() method returns a Welcome to token as a string. ! is fun! is cool! **Output**

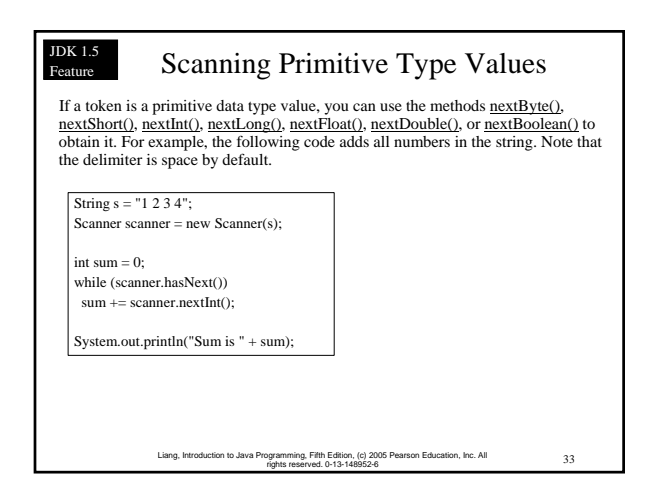

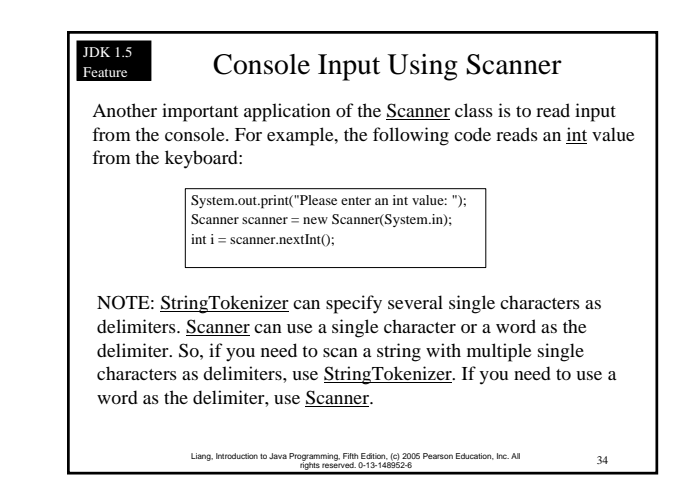

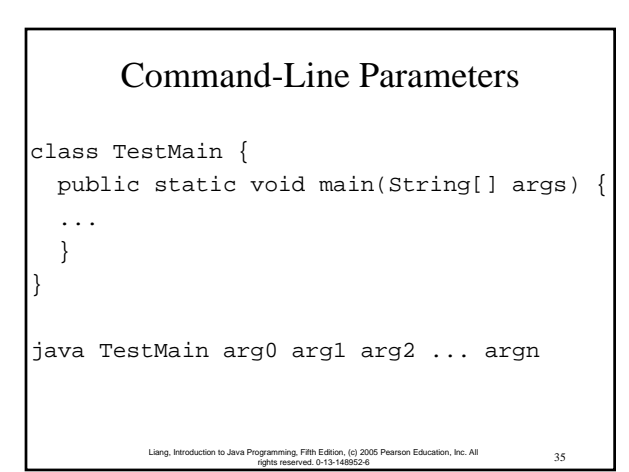

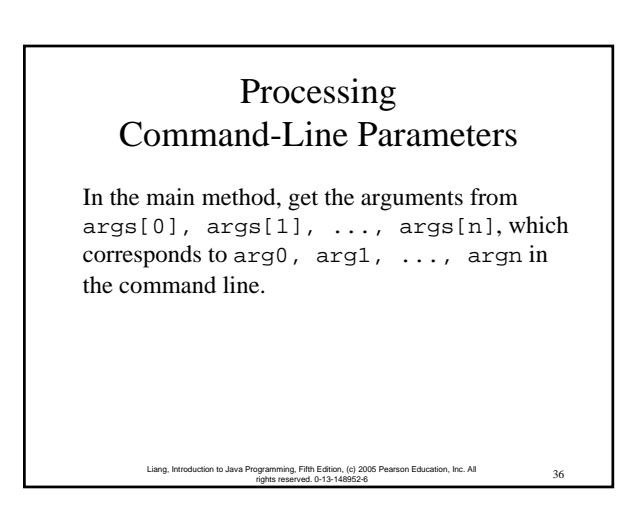

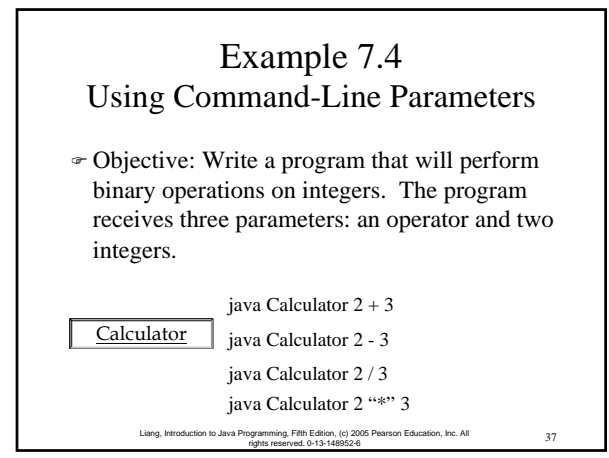